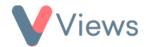

## FAQ – I can't see an attendance column on my session register, where has it gone?

Sessions dated in the past include an attendance column:

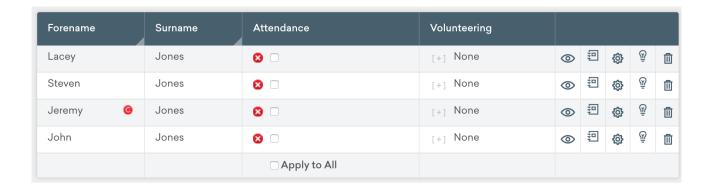

But sessions dated in the future do not:

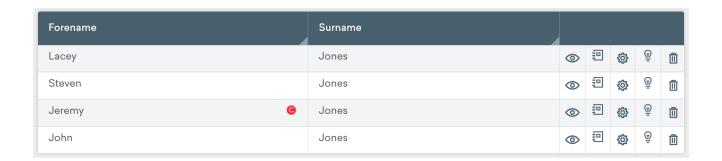

As soon as the session takes place, the attendance column will become available.